Государственное бюджетное профессиональное образовательное учреждение Московской области «Красногорский колледж» Волоколамский филиал отделение №2

#### Индивидуальное задание

#### Тема: «Создание БД обращения клиентов в МФЦ»

Выполнил: студент гр. 41П-16В2 Колосов А.В. Руководитель практики: Копылов А.Р.

## Цель

Целью индивидуального задания создание БД на тему «Обращение клиентов в МФЦ» в Microsoft Visual Studio на языка С# .

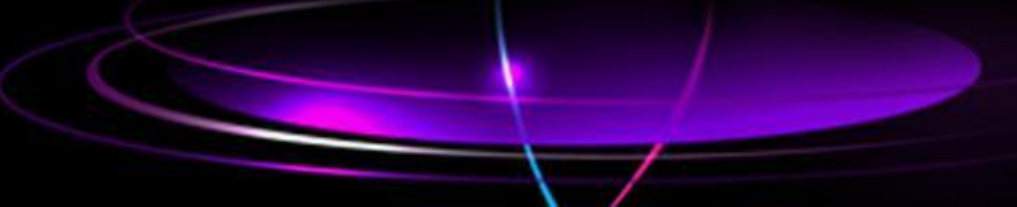

## Внешний вид

#### Внешний вид программы сделан так, чтобы не напрягало глаза и было комфортно для чтения.

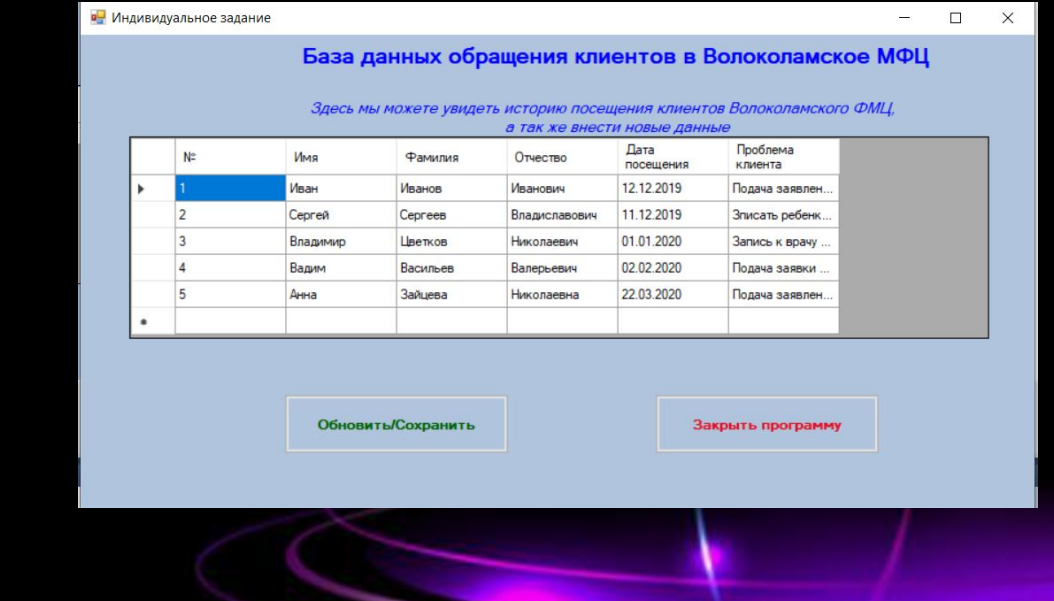

# Функционал

В данном задании были использованы такие элементы как:

- •Label (для отображения текста на форме);
- •DataGridView (Для отображения данных БД);
- •Button (Для функционала программы, а именно «Обновить/Сохранить» и «Закрыть программу»).

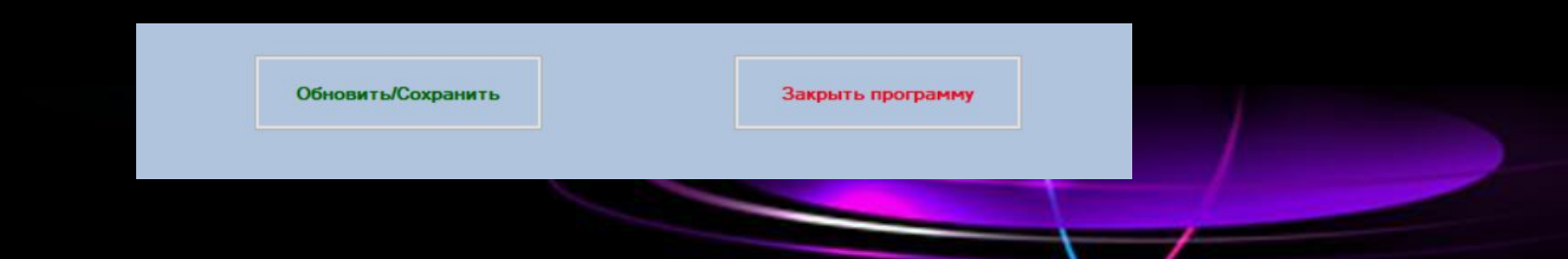

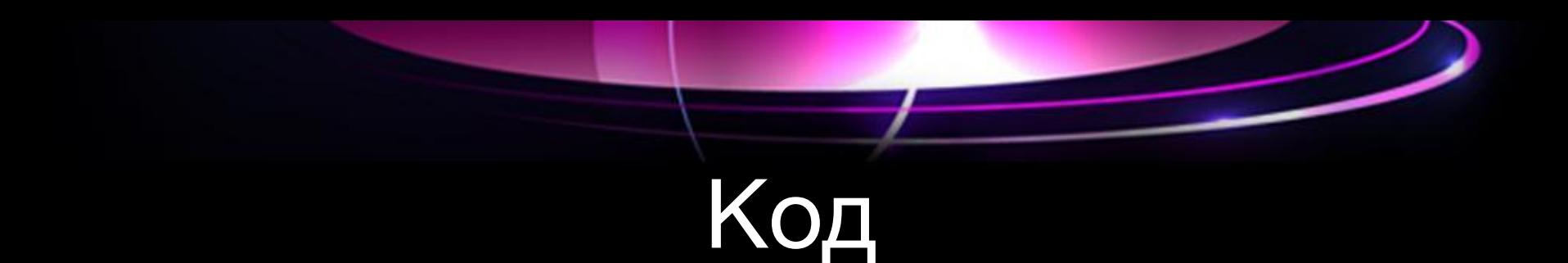

- Так же я использовал код для функционирования
- Взаимодействие с БД
- Работоспособность кнопки сохранения и завершения работыpublic Form1()

```
InitializeComponent();
private void Form1_Load(object sender, EventArgs e)
   this.table3TableAdapter.Fill(this.klient0DataSet2.Table3);
private void button1 Click(object sender, EventArgs e)
   this.table3TableAdapter.Update(this.klient0DataSet2);
private void button2_Click(object sender, EventArgs e)
   this.Close();
```